# **Ipod Shuffle Features Guide**

As recognized, adventure as competently as experience not quite lesson, amusement, as with ease as promise can be gotten by just checking out a ebook **Ipod Shuffle Features Guide** with it is not directly done, you could take on even more almost this life, approximately the world.

We offer you this proper as without difficulty as simple artifice to acquire those all. We manage to pay for Ipod Shuffle Features Guide and numerous books collections from fictions to scientific research in any way. in the course of them is this Ipod Shuffle Features Guide that can be your partner.

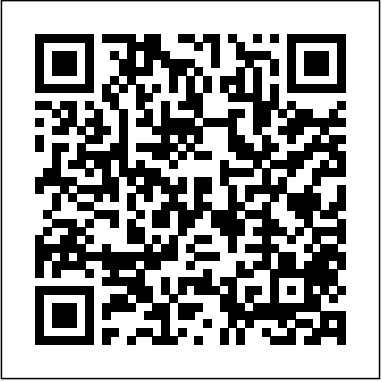

*The Rough Guide to Macs & OS X Snow Leopard* Luis Oliver Provides buying advice and profiles of a variety of gadgets, including MP3 players, cell phones, home theater equipment, satellite radio, and GPS navigation systems.

iOS 8 Survival Guide: Step-by-Step User Guide for iOS 8 on will find it in Building Better Essays. Important Notice: the iPhone, iPad, and iPod Touch: New Features, Getting **Started, Tips and Tricks Pearson Education** Here is the essential companion to the latest iPod digital music players and iTunes 9. iPod users want to start using their devices as soon as they get their hands on them, and this guide shows them how. This book covers three models: iPod nano, iPod classic, and iPod shuffle and shows you how to: Import songs into iTunes, assemble playlists on your own or using the iTunes Genius, and burn CDs. Find music, movies, HD TV shows, videos, games, and audiobooks in the iTunes Store and see recommendations, discover new artists, and send gift certificates. Use your iPod to keep contacts, view events, and store files. Make your iPod even more useful (and awe your friends) with fascinating tips and tricks. Fix common problems and learn what to do in you can't fix them yourself.

The Rough Guide to Macs & OS X Que Pub Discusses all aspects of digital music, including navigating Internet radio, determining the best audio file format, creating playlists, and sharing music through

social media outlets. Winning in the Global Market Lulu.com

Explains how to use the portable music player with a Windows PC or a Macintosh computer to perform functions including play music, store personal contact and calendar information, and use as a portable FireWire drive.

*Ebook PrestaShop v1.6 User-Guide* Macmillan

Building Better Paragraphs, to get them to the next step of putting paragraphs together successfully for coherent essays. Many writing books present content in too complex a manner without enough opportunities for practice or present so many topics that simply overwhelm the student. The Building Better series evolved to be flexible enough that they can also be used as a quick reference guide by all college students or writing instructors. Any student who needs help writing concise and clear essays can benefit from the pedagogy of Building Better Essays. Instructors looking for a rich focus on essay construction, simple and brief explanations that are easy to remember, and variety of practice exercises Media content referenced within the product description or the product text may not be available in the ebook version. **Building Better Essays** Course Technology Ptr Achieving success in the global marketplace is now a little easier thanks to this practical and

comprehensive guide.

Teaching writing as part of a building activity provides students with an easy to remember image that helps them Browser - Managing Photos and Videos - Using the Email understand and apply good writing construction. This building process helps them see how each writing block sets the foundation for the next block; as a result, their confidence in writing skills grows. The first foundational block is writing correct sentences, the second, writing effective paragraphs, and finally writing effective essays. Just as actual foundations require raw materials, so does each writing building block require specific elements. For example, in grammar, to build a correct sentence, you need nouns, verbs, prepositions, conjunctions, and other grammatical elements. As the third book of the Building Better series, \_Building Better Essays\_ builds on students' Turning Airplane Mode On and Off - Tips and Tricks knowledge of effective paragraph construction, covered in Using the Voice Control Feature - Maximizing Battery Life

**iPod & iTunes Portable Genius** Pearson Education The iPod Touch and iOS 5 introduced many new features not seen in previous iPod generations. This guide will introduce you to the multitude of new features and show you how to use them. This book gives task-based instructions without using any technical jargon. Learning which buttons perform which functions is useless unless you know how it will help you in your everyday use of the iPod. Therefore, this guide will teach you how to perform the most common tasks. Instead of presenting arbitrary instructions in lengthy paragraphs, this book gives unambiguous, simple step-by-step procedures. Additionally, detailed screenshots help you to confirm that you are on the right track. This Survival Guide also goes above and beyond to explain Secret Tips and Tricks to help you accomplish your day-to-day tasks much faster. If you get stuck, just refer to the Troubleshooting section to figure out and solve the problem. The iPod Touch Survival Guide is never stagnant, and always being updated to include the most recent tips and tricks. This iPod guide includes: Getting Started: - Button Layout - Navigating the Screens - Multitasking - Managing Your Contacts - Text Messaging - Copying, Cutting, and Pasting Text - Sending Picture and Video Messages - Using the Safari Web Application - Viewing All Mail in One Inbox - Managing Applications - Setting Up an iTunes Account - Sending an Application as a Gift - Using iTunes to Download Applications - Reading User Reviews - Deleting an Application - Reading eBooks using iBooks and the Kindle Reader - How to download thousands of FREE eBooks Advanced Topics include: - Adjusting the Settings - Turning On Voiceover - Setting Alert Sounds - Changing the Wallpaper - Setting a Passcode Lock - Changing Keyboard Settings - Changing Photo Settings - Turning Bluetooth On and Off - Turning Wi-Fi On and Off -

- Taking a Screenshot - Scrolling to the Top of a Screen - Saving Images While Browsing the Internet - Deleting Recently Typed Characters - Resetting Your iPod - Viewing the Full Horizontal Keyboard - Troubleshooting - List of iPod-friendly websites that save you time typing in long URL addresses

#### **The New York Times Guide to Essential Knowledge, Second Edition** John Wiley & Sons

Apple iPhone is appreciated worldwide for Its Style, Ease of Use, and High Technology Brand. Do You Used to "Think Different"? Explore New Flagships of Apple iPhone12 and iPhone PRO - in a Detailed Review of All Peculiarities and Features of These Models! Did you know that with iPhone12 you get everything at once software consistency and forethought, superior performance and long-term support? It's possible that Apple isn't perfect at absolutely everything. But none of the manufacturers offer the same customer service as this company and the same approach to customers. The Apple brand creates products that customers love. Its marketing has already become the standard for companies seeking global reach marketing built on simplicity. That is why, even for the followers of other brands, it will be interesting to know what determines Apple's success. Smartphone users argue about what is better ‑ iOS or Android. To make this choice for yourself, you need complete information: a book iPhone 12, iPhone PRO, and iPhone PRO Max User Guide by Simply your Guide will take you through the benefits of Apple's operating system in the brand's latest flagship. In this simple and detailed guide, you will: Explore what is the Big Difference – a groundwork of the Apple brand Know new features of innovative IoS14 - expanded functionality of the iPhone, new widgets, and other features Understand expediency of missing Home button – simplification and acceleration send cute emojis to everyone Get to know important tips and tricks - to enhance your enjoyment of using the new iPhone model And so much more valuable information and tips! Not everyone comprehend that Android is not a smartphone, but the platform that many modern smartphones use, and the iPhone is the very smartphone that uses the iOS platform. Both platforms are recognized by the audience, so let's try to gain insight into this issue. Why not explore these innovative products of famous brand with "iPhone 12, iPhone PRO, and iPhone PRO Max external drive or backup device Troubleshoot problems with User Guide: The Complete Step by Step Manual to Master"? Scroll up, Click on "Buy Now with 1-Click", and <sup>use</sup> VPNs Set up e-mail accounts and surf the Web Install Grab a Copy Today!

#### A Practical Guide to International Business Success MobileReference

This book examines the meaning as well as the benefits

and barriers of mobile learning, details various global projects and initiatives that showcase the development and delivery of mobile learning, and traces the history of mobile learning to the present and provides a glimpse into the future of mobile education and the technologies used to facilitate the learning process.

Pearson Education

Enjoy 100% of the features of your PrestaShop store! **The Official CHFI Study Guide (Exam 312-49)** "O'Reilly Media, Inc."

of control Master Apple Animoji - create own memoji and how to easily manage your iTunes library, convert file formats, Enjoy your iPod, iPhone, and iTunes to the fullest! Fully revised and updated, this easy-to-use guide covers the iPod touch, iPod classic, iPod nano, iPod shuffle, iPhone, and iTunes--including the App Store. Download music, podcasts, videos, games, and applications; load your calendar and contacts; select accessories; and connect to the Web. Discover use networking features, troubleshoot your device, recover data, and so much more. How to Do Everything: iPod, iPhone & iTunes, Fifth Edition covers it all! Configure iTunes and load your iPod or iPhone with music, video, and data Select accessories, including speakers, cases, adapters, docks, remote controls, and radio transmitters Use your iPod or iPhone as a home or car stereo Create high-quality AAC or MP3 files from CDs, vinyl, or other sources Synchronize your iPod or iPhone with multiple computers Create video files that work with the iPod or iPhone Use your iPod or iPhone as an your iPod, iPhone, or iTunes Connect to wireless networks and applications and play games

Presents information on nearly fifty major categories such as architecture, biology, business, history, medicine, sports, and film, a biographical dictionary, a list of the wonders of the world, and a writer's guide to grammar.

# **The iPod and iTunes Pocket Guide** Oreilly &

## Associates Incorporated

Explains how to get your iPod up and running, how to manage your music through iTunes, how to use a shuffle as a pocket drive and more.

**iPod: The Missing Manual** McGraw Hill Professional This is the official CHFI (Computer Hacking Forensics Investigator) study guide for professionals studying for the forensics exams and for professionals needing the skills to identify an intruder's footprints and properly gather the necessary evidence to prosecute. The EC-Council offers certification for ethical hacking and computer forensics. Their ethical hacker exam has become very popular as an industry gauge and we expect the forensics exam to follow suit. Material is presented in a logical learning sequence: a section builds upon previous sections and a chapter on previous chapters. All concepts, simple and complex, are defined and explained when they appear for the first time. This book includes: Exam objectives covered in a chapter are clearly explained in the beginning of the chapter, Notes and Alerts highlight crucial points, Exam's Eye View emphasizes the important points from the exam's perspective, Key Terms present definitions of key terms used in the chapter, Review Questions contains the questions modeled after real exam questions based on the material covered in the chapter. Answers to the questions are presented with explanations. Also included is a full practice exam modeled after the real exam. The only study guide for CHFI, provides 100% coverage of all exam objectives. CHFI Training runs hundreds of dollars for self tests to thousands of dollars for classroom training. **iPhone 12, iPhone Pro, and iPhone Pro Max User Guide** Penguin

## Absolute Beginner's Guide to IPod and ITunes Pearson Education

The iPad is a game-changing product that reinvented

the way we interact with digital content and the Web. Versitile, portable, powerful, ergonomically and functionally designed, it's the perfect companion for digital media. With Photos, music, movies, email, and hundreds of thousands of apps, the iPad helps you organize, explore, and maximize your digital world. The new iPad 2 includes a thinner/lighter design, a faster chip and superfast graphics performance, two cameras for Facetime video calling, hardware improvements, video mirroring, and much more. Inexpensive and to-the-point, The iPad 2 Pocket Guide is a complete companion to all the features and functions of the iPad including: Facetime, HD Video, Mail, Safari, Photos and Video, App Store, iBooks,

Maps, Notes, Calendar, Contacts, and more. It will help you get up-and-running with easy to understand instructions and then show you hidden gems and tips to make you a true iPad expert.

*Donny'S Unauthorized Technical Guide to Harley-Davidson, 1936 to Present* Que Publishing Here is your essential companion to the iPod touch, classic, nano, and shuffle, and the iTunes application. The iPod & iTunes Pocket Guide, Third Edition, steers you through how to Import songs into iTunes and assemble playlists, listen to podcasts, and burn CDs. Find music, movies, TV shows, videos, and audiobooks on the iTunes. Store and see song and film recommendations, discover podcasts, and send gift certificates. Buy music from the iTunes Wi-Fi Music Store and sync songs with your computer. Use your iPod to keep contacts, view events, and store files (as a portable hard drive). Make your iPod even more useful (and awe your friends) with fascinating tips and tricks. Fix common problems and learn what to do if you can't fix them yourself.

### *iPod and iTunes For Dummies* Atlantic Publishing Company (FL)

Here is your essential companion to Apple's iPod touch. The iPod touch Pocket Guide, Second Edition, offers real-world guidance and practical advice on how to: Set up and quickly start using your pocketsized computer. Download apps from the App Store.

The iPod touch is much more than just music. You have all of the features of a PDA—including email, calendar, Google Maps, the App Store, and even phone capabilities—as well as the ability to watch movies and play your favorite games, all packed into Apple's sleek design. With iPod touch Made Simple, you'll learn how to take advantage of all these features and more. Packed with over 1,000 visuals and screenshots, this book will help you master the all of the functions of the iPod touch and teach you time-saving techniques and tips along the way. Written by two successful smartphone trainers and authors, this is the go-to guide for the iPod touch.

**iPod and iTunes Portable Genius** MobileReference Explains how to use the portable music player to perform functions including play music, store personal contact and calendar information, download and use applications, and use as a video player.

#### **The IPod and ITunes Pocket Guide** Syngress

An introduction to the key features of iPod, iTunes, and the iTunes music store explains how to customize one's device by setting preferences, create and use playlists, copy files, burn an audio CD, preview music tracks, and search for and download songs.

## *IPod & ITunes* John Wiley & Sons

Make FaceTime video calls. Take pictures and record video clips. Keep everything in sync between your Windows PC or Mac and your touch. E-mail family and friends using your carrier's wireless network or a Wi-Fi hotspot. Listen to songs and podcasts, and watch movies and TV shows (and YouTube!). Browse the Web using the built-in Safari browser. Figure out where you are with the iPod touch's location services.